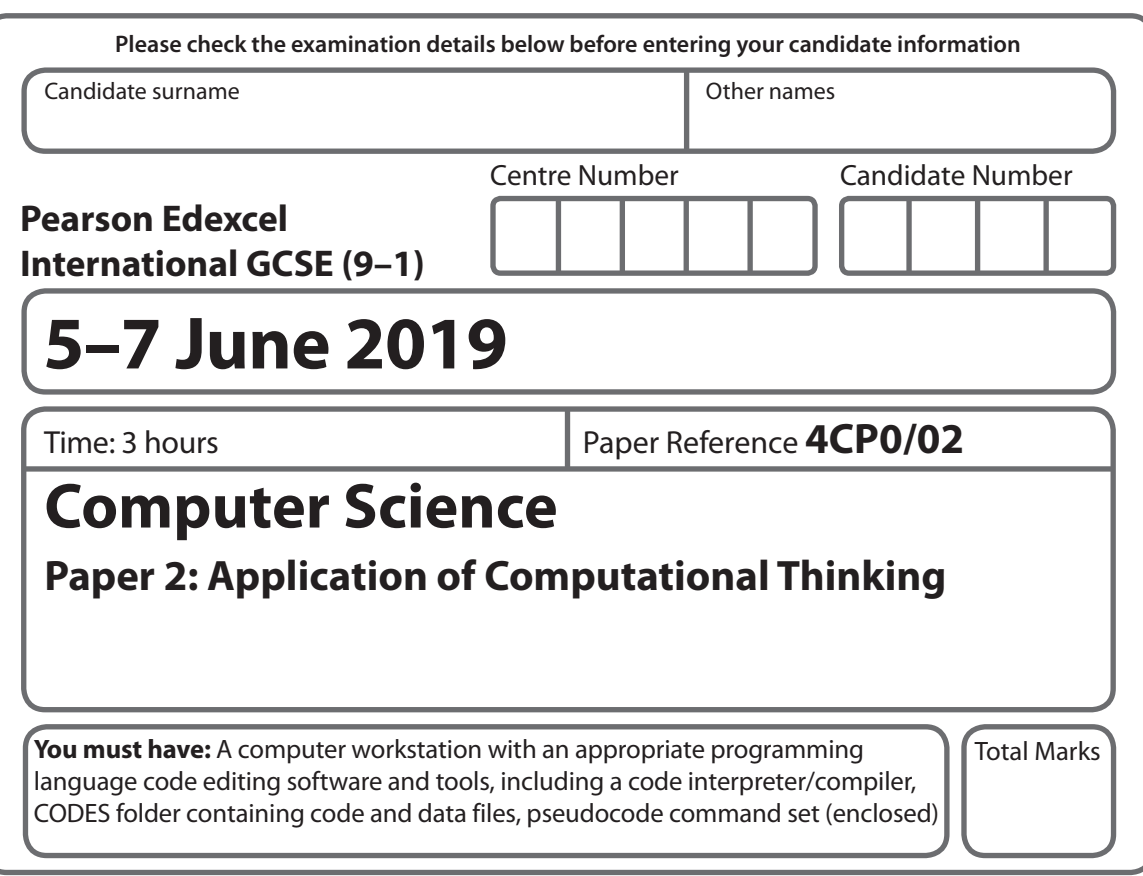

#### **Instructions**

- **•** Use **black** ink or ball-point pen.
- **• Fill in the boxes** at the top of this page with your name, centre number and candidate number.
- **•** Answer **all** questions.
- **•** Answer the questions **requiring a written answer** in the spaces provided – *there may be more space than you need*.
- **•** Only **one** programming language (Python, C# and Java) must be used throughout the test.
- **•** Carry out practical tasks on the computer system and save new or amended code using the name given in the question with the appropriate file extension.
- **•** Do **not** overwrite the original code and data files provided to you.
- **•** You must **not** use the internet during the test.

#### **Information**

- **•** The total mark for this paper is 80.
- **•** The marks for **each** question are shown in brackets *– use this as a guide as to how much time to spend on each question*.
- **•** This paper covers Python, C# and Java.
- **•** The CODES folder in your user area includes all the code and data files you need.
- **•** The invigilator will tell you where to store your work.

#### **Advice**

- **•** Read each question carefully before you start to answer it.
- **•** Save your work regularly.
- **•** Check your answers if you have time at the end.

P61881RA ©2019 Pearson Education Ltd. 1/1/1/1/1

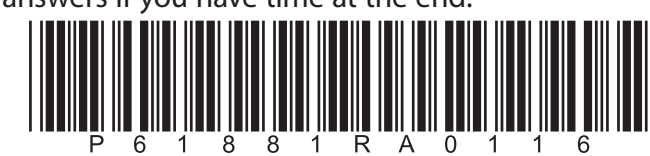

*Turn over* 

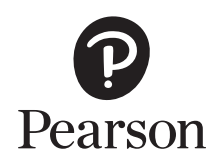

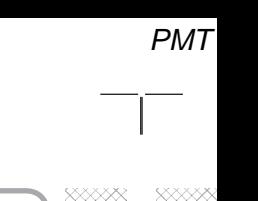

**DONOTWRITE INTHIS AREA** 

**DO NOT WRITE INTHIS AREA** 

**PO NOT WRITE IN THIS AREA** 

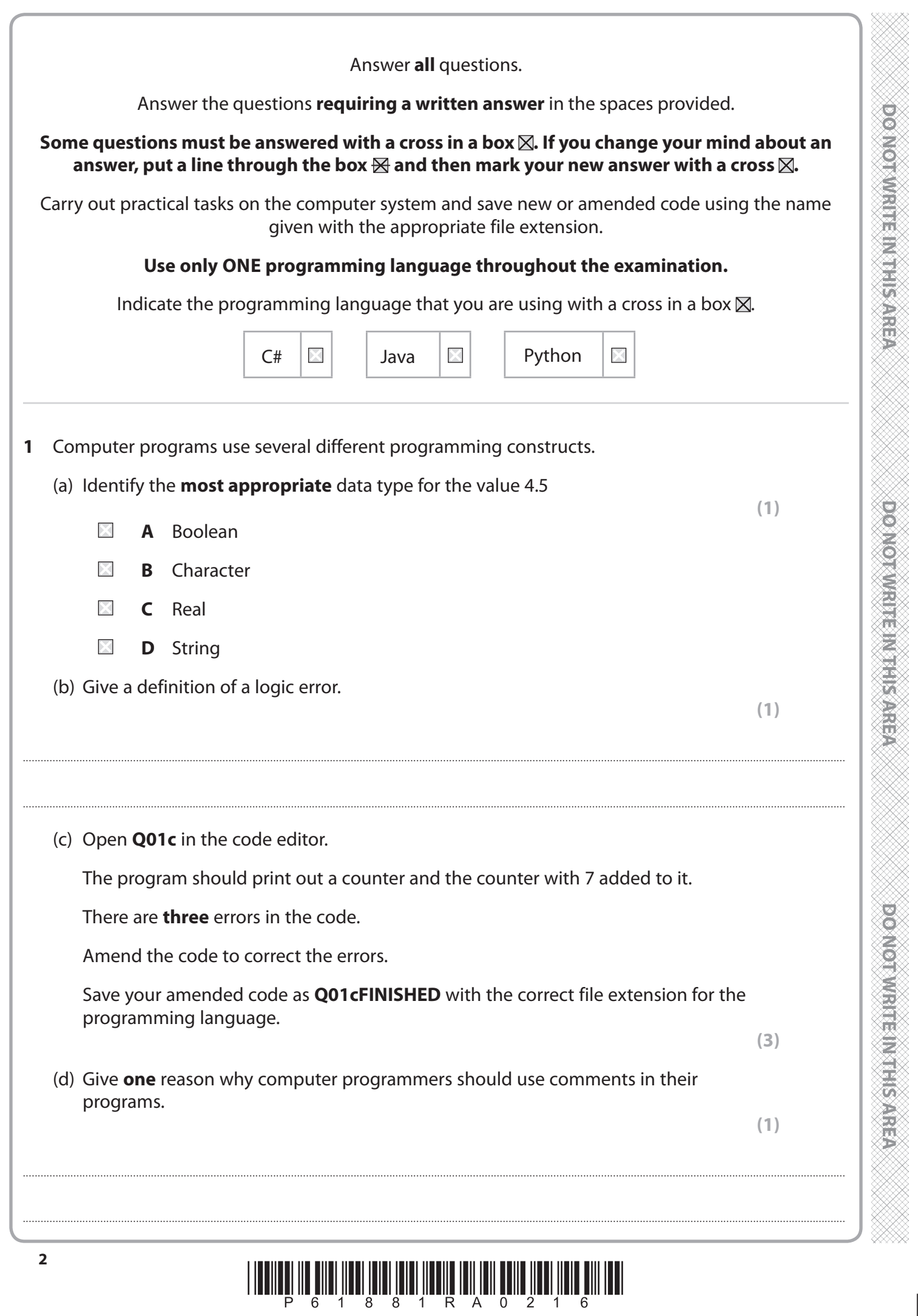

(e) Describe the difference between a local variable and a global variable in a computer program.

### (f) Trevor is the manager of a shoe shop.

 Sales assistants can earn a bonus based on the numbers of pairs of shoes they sell and the total income for the shop each day.

....................................................................................................................................................................................................................................................................................

....................................................................................................................................................................................................................................................................................

....................................................................................................................................................................................................................................................................................

....................................................................................................................................................................................................................................................................................

Open **Q01f** in the code editor.

 Amend the code to complete the 'if statement' used to produce the outputs described in the table.

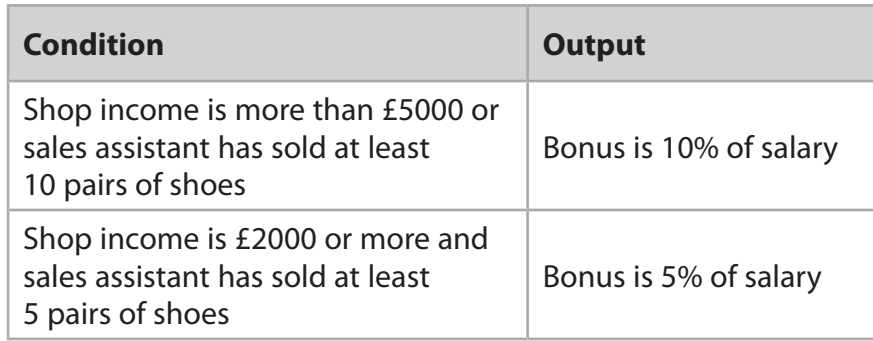

Do not add any further functionality.

 Save your amended code as **Q01fFINISHED** with the correct file extension for the programming language.

**(4)**

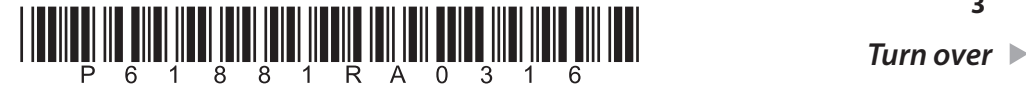

ia<br>Cal Š E<br>2

Ó<br>G

**THERMAN** 

Ê

 $\ddot{\circ}$ 

 $\frac{\odot}{\odot}$ 

 $\frac{1}{2}$ 

**DOINOT WRITE IN BELIS ARE** 

**DOSNO RIVISTES NESSERVED** 

**DOCTORWREENTHEIMSTER** 

**DOMOTIVE TERMITERY** 

**ROXORO RESIDENCE** 

**RESURE HUMBING CONSOLICIT** 

 The characters are two upper case letters followed by two numbers and then three upper case letters.

YH62KLV, EY09VPB and CK53PRJ are valid codes.

All codes need to be validated.

Complete the table to show **two** additional validation tests.

 For each test give **one** example of erroneous data. The example that you give should fail **only** that test.

**(4)**

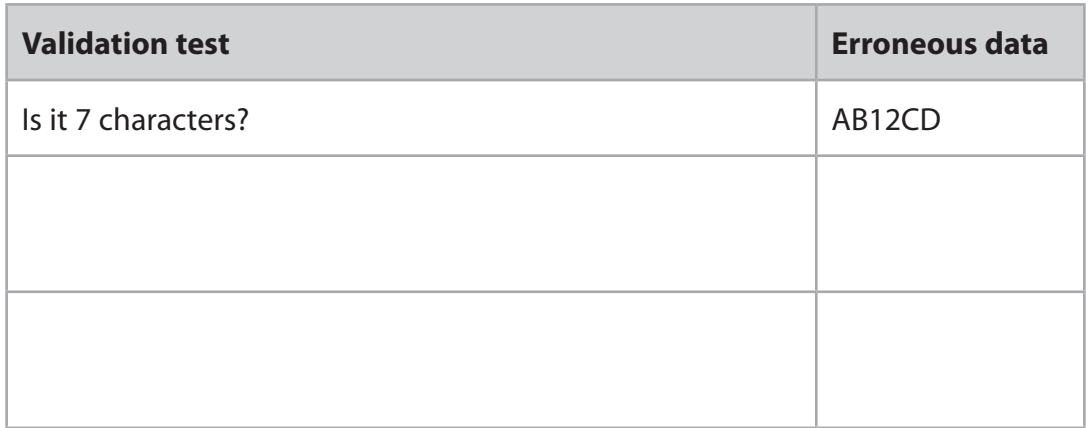

#### **(Total for Question 1 = 16 marks)**

- **2** Anna has a 5-year-old daughter, Beatrice, and a 14-year-old son, Graham.
	- (a) Anna wants to program a guessing game for Beatrice to play on the computer.

The program will generate a random number between 1 and 10.

Beatrice has to guess the number.

This pseudocode contains the logic required to create the game.

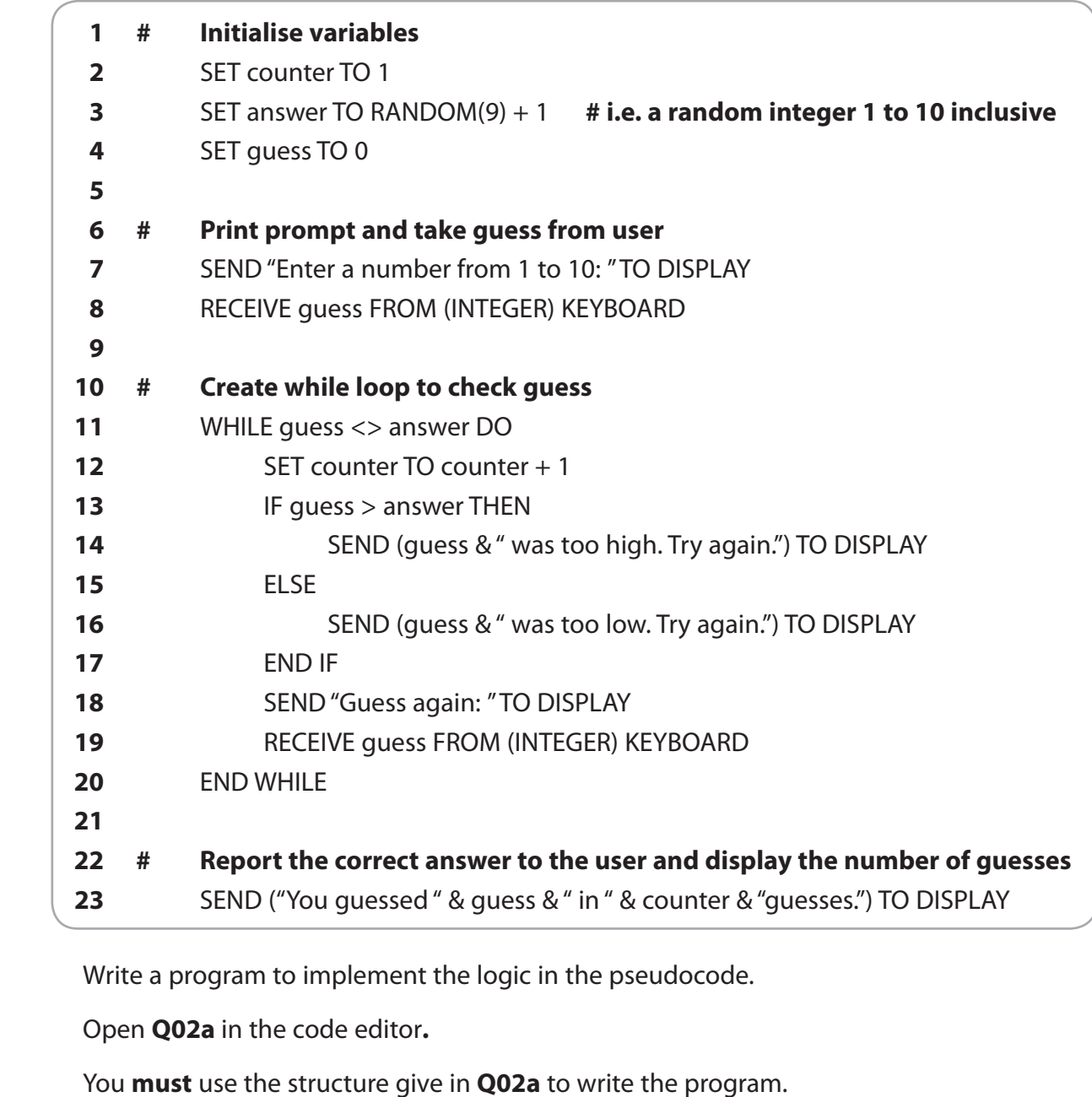

Do not add any further functionality.

 Save your code as **Q02aFINISHED** with the correct file extension for the programming language.

**(10)**

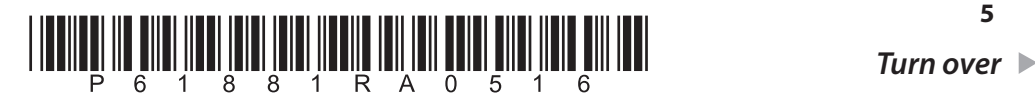

**BOXNOTAMENTERNITIS** 

**REPAREL PROPERTY OF CONCORD** 

**DOMNOT** 

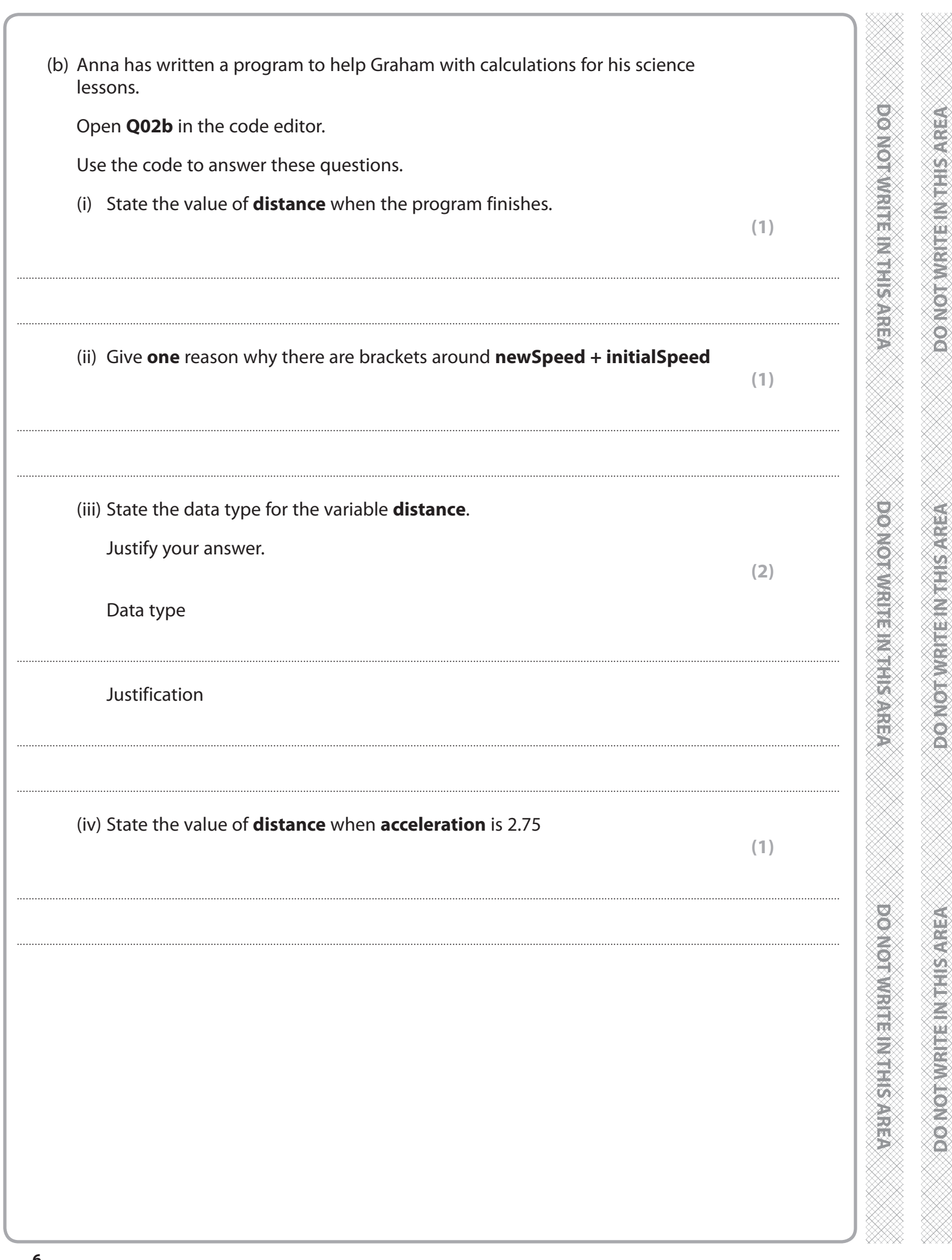

# $\begin{array}{c} \vspace{2mm} \begin{array}{c} \vspace{2mm} \begin{array}{c} \vspace{2mm} \begin{array}{c} \vspace{2mm} \end{array} \\ \vspace{2mm} \end{array} \\ \vspace{2mm} \begin{array}{c} \vspace{2mm} \begin{array}{c} \vspace{2mm} \end{array} \\ \vspace{2mm} \end{array} \\ \vspace{2mm} \begin{array}{c} \vspace{2mm} \begin{array}{c} \vspace{2mm} \end{array} \\ \vspace{2mm} \end{array} \\ \vspace{2mm} \begin{array}{c} \vspace{2mm} \begin{array}{c} \vspace{2mm} \end$

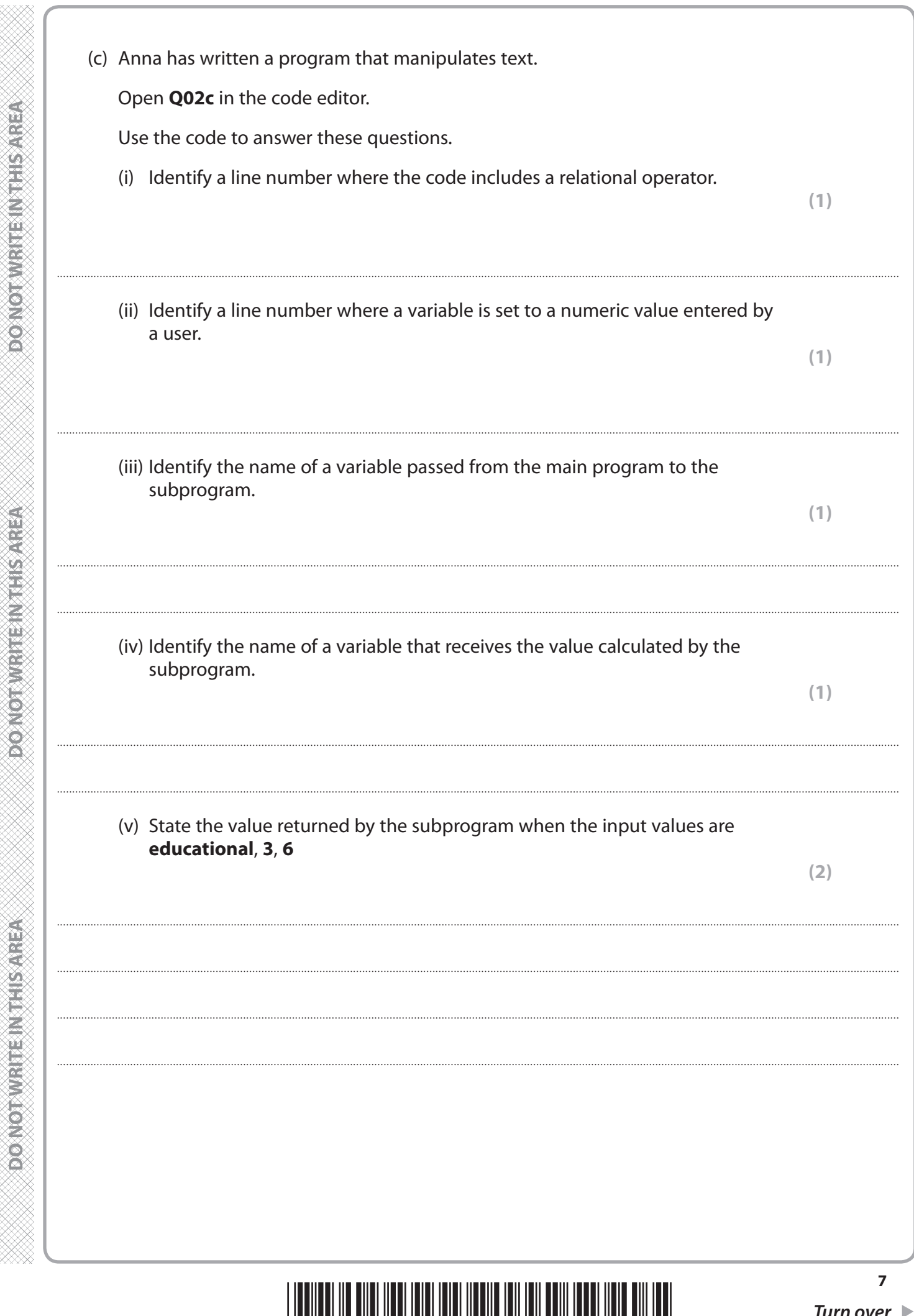

6 1 8 8 1 R A 0 7 1 6

**GANGIRAN BERLARISTER** 

ORAN RESERVED

**PORTOINER NUMBER** 

光光线

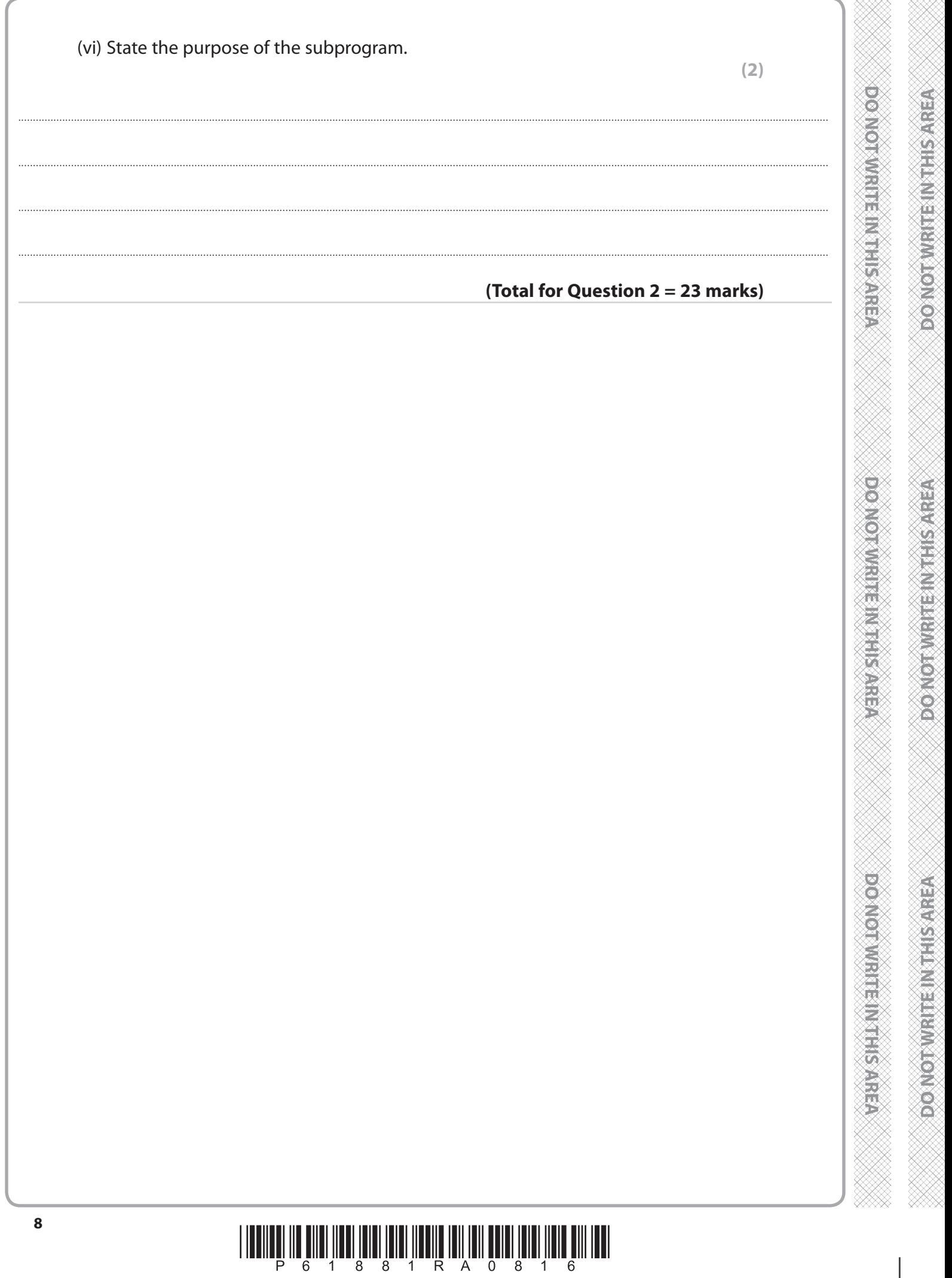

G<br>E

ê

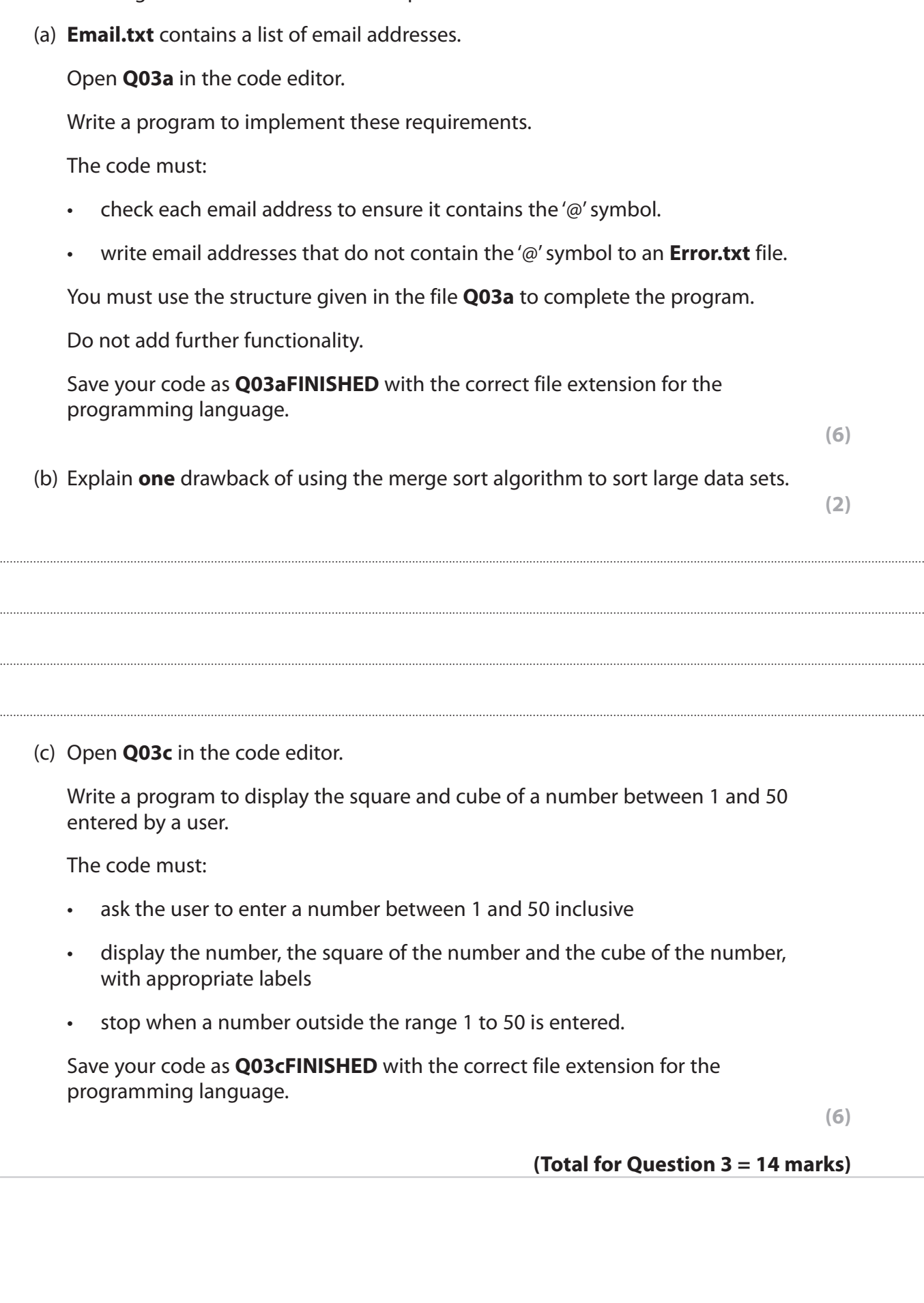

**3** Different algorithms can be used to manipulate data.

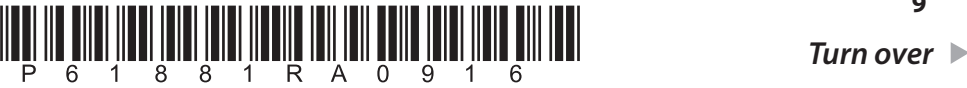

**(6)**

**(6)**

**(2)**

**DO NOT WRITEINITIS AREA** 

**POATORWARE INSTRUMENT** 

**DOMOTIVISHEINTHIS/AREA** 

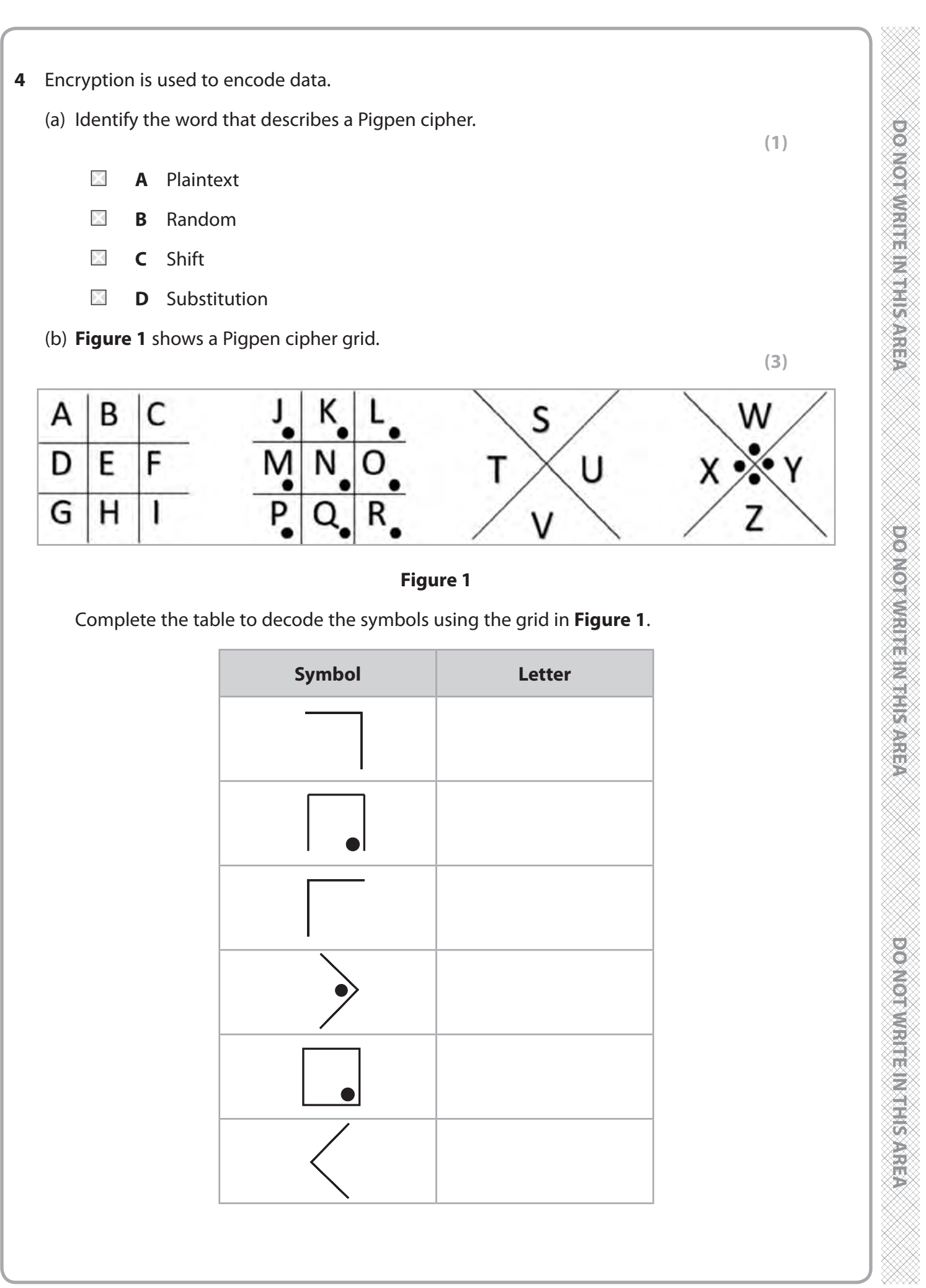

## **10**<br> $\begin{bmatrix} 1 & 0 \\ 0 & 1 \end{bmatrix} \begin{bmatrix} 0 & 0 \\ 0 & 1 \end{bmatrix} \begin{bmatrix} 0 & 0 \\ 0 & 1 \end{bmatrix} \begin{bmatrix} 0 & 0 \\ 0 & 1 \end{bmatrix} \begin{bmatrix} 0 & 0 \\ 0 & 1 \end{bmatrix} \begin{bmatrix} 0 & 0 \\ 0 & 1 \end{bmatrix} \begin{bmatrix} 0 & 0 \\ 0 & 1 \end{bmatrix}$

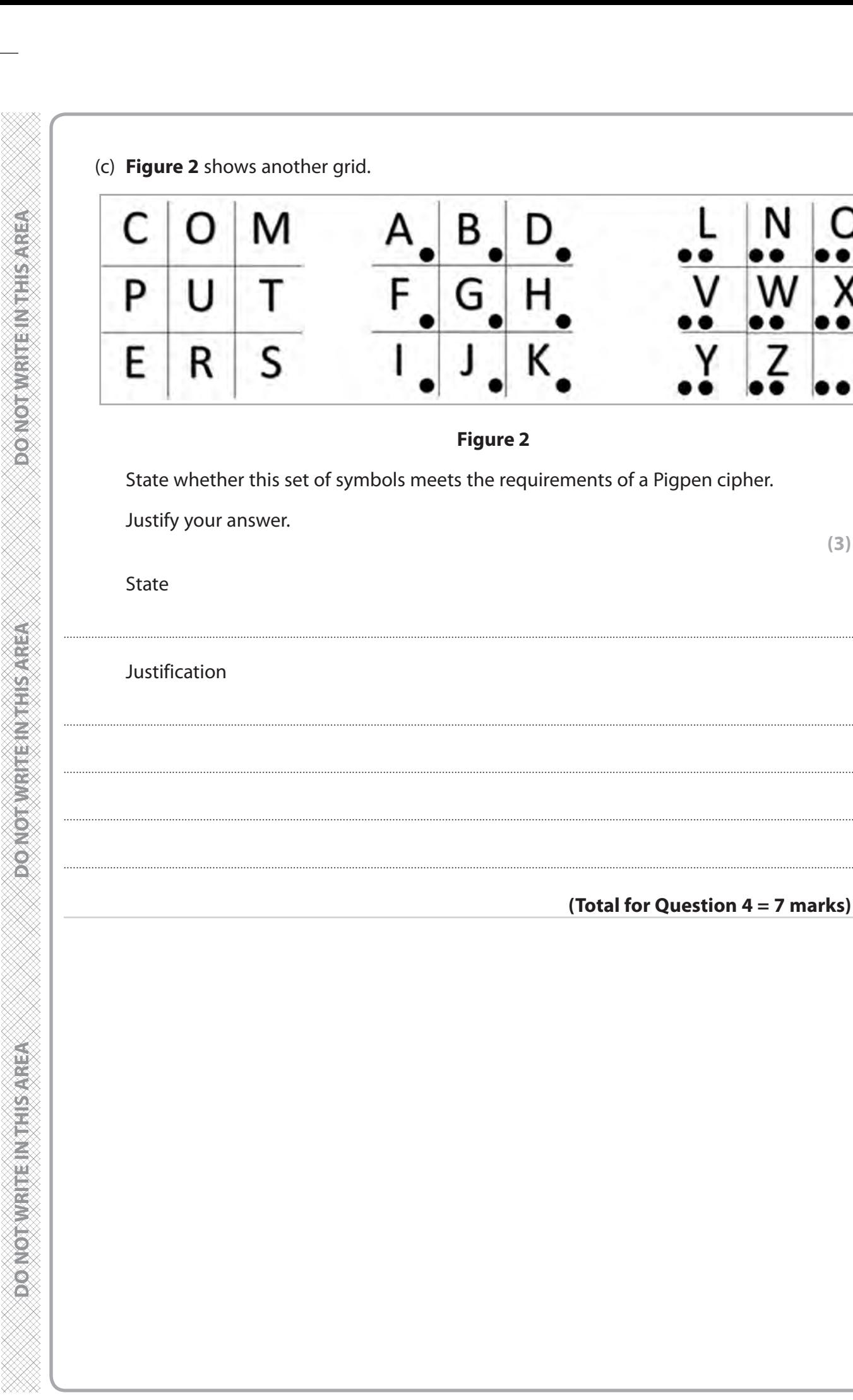

DO NOTWRITE MUTHIS AREA

**DONOTWRITEINSHISAREA** 

**DONOTWRITEINTHIS AREA** 

 $rac{1}{x}$ 

,

 $(3)$ 

**DOSNO NUMBER NEWSFILES** 

**DOCTOR WRITER NEEDS ARE** 

**RESING THE METHODS ON STRUCT** 

**DOMORAGE HAVE** 

**RESISTED IN THE PROPERTY OF STRON** 

**5** Ria is a school librarian.

She wants a program to analyse pupil use of the library.

She wants to encourage reading by awarding gold, silver and bronze medals to the three pupils who have read the most books.

Test data has been included in the code.

Open **Q05** in the code editor.

Write a program to calculate and display:

- the total number and average number of books pupils have read
- the IDs of pupils who have read fewer than ten books
- the details of the gold, silver and bronze medal winners.

#### **Your program should function correctly even if the number of pupils in the file is changed**.

Save your code as **Q05FINISHED** with the correct file extension for the programming language.

**(20)**

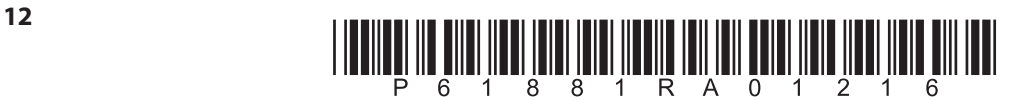

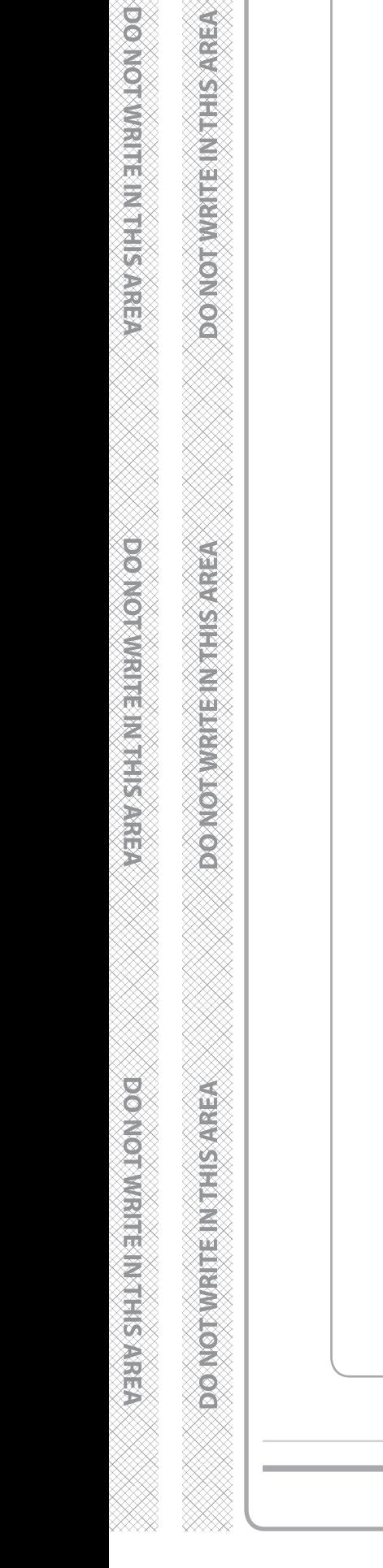

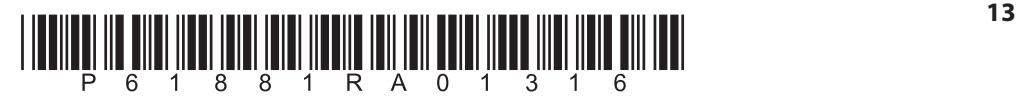

You may use this space for planning / design work.

**(Total for Question 5 = 20 marks)**

**TOTAL FOR PAPER = 80 MARKS**

 $14$ 

**DOWORVER IN THIS AREA** 

**DONOTWRITE INTHIS AREA** 

**DO NOT WIRTERNTHS AREA** 

**BLANK PAGE** 

**DOMOTIVIRITE INTRISPERA** 

**DOMOTIVE ENTERNATORO** 

**DOONOSWERE SHEEKING** 

poworwatri manisanea

**VERMER WARRINGTON OG** 

 $\mathbb{R}^2$ 

**DOXOTWRITEINTHS AREA** 

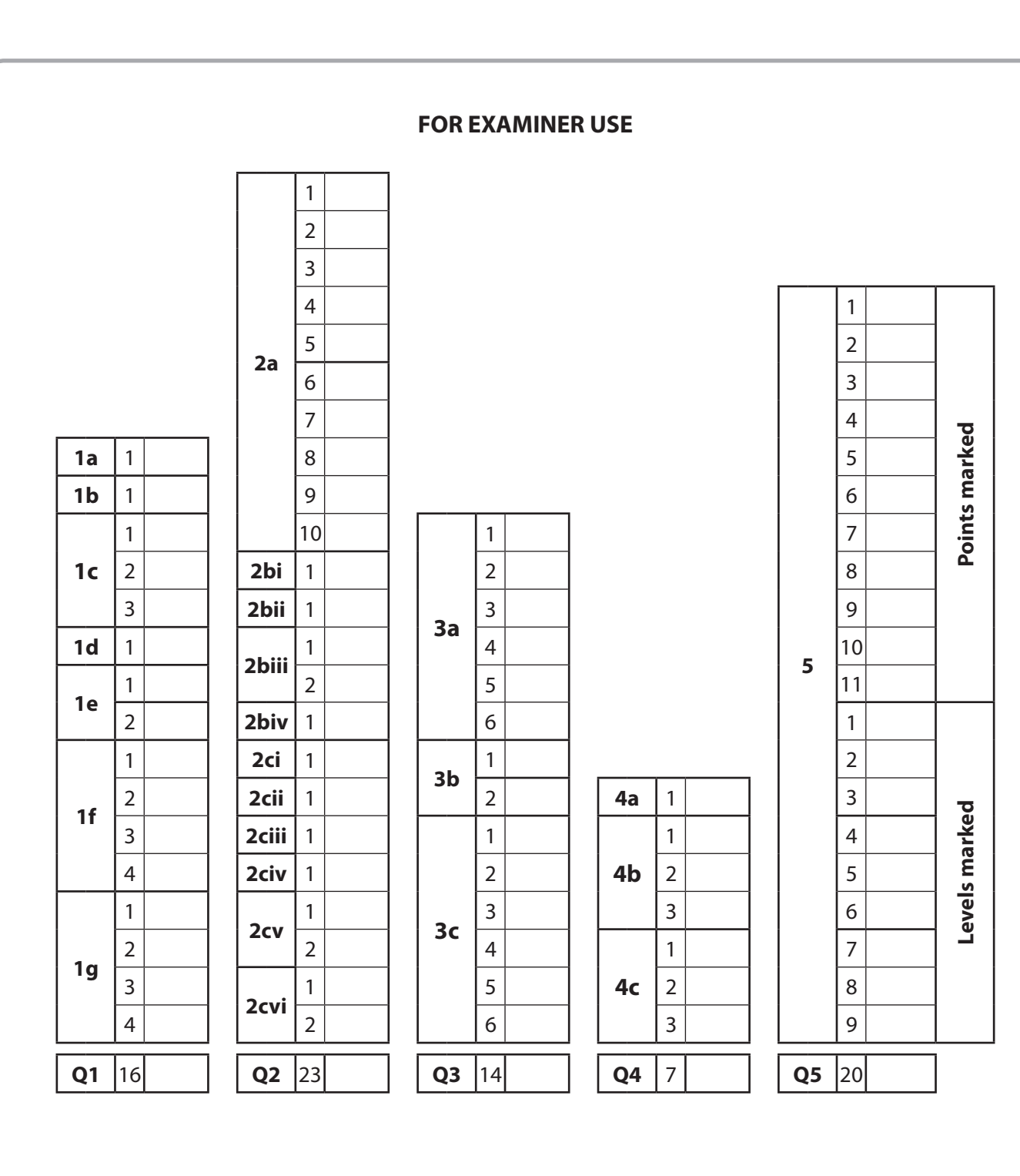

**DONOTWRITEINTHIS AREA** 

**DOMOTORISTIC MERICANER** 

**DO NOT WRITE IN THIS AREA** 

**BLANK PAGE**